## SAP ABAP table CMBLCPSCALEEVL {CDB Table to Online Table CNLCRMPRSCALEEVL}

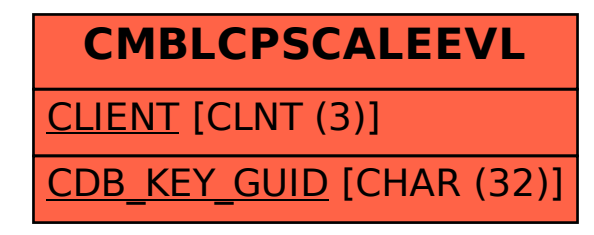